## Keil

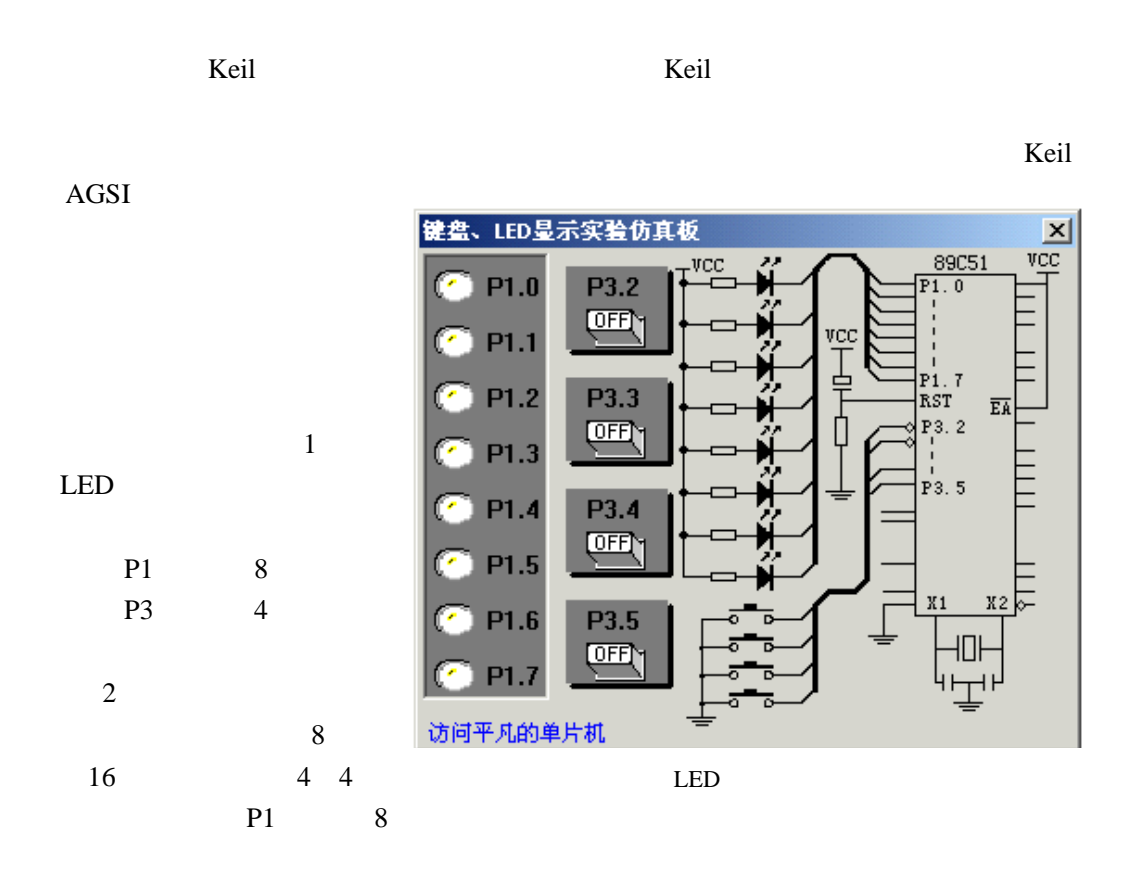

这两块仿真实验板实际上是两个 dll ledkey.dll simboard.dll keil c51\bin

Project->Option for Target 'Target1' Debug Dialog :Parameter: -d ledkey.dll -dledkey, 3

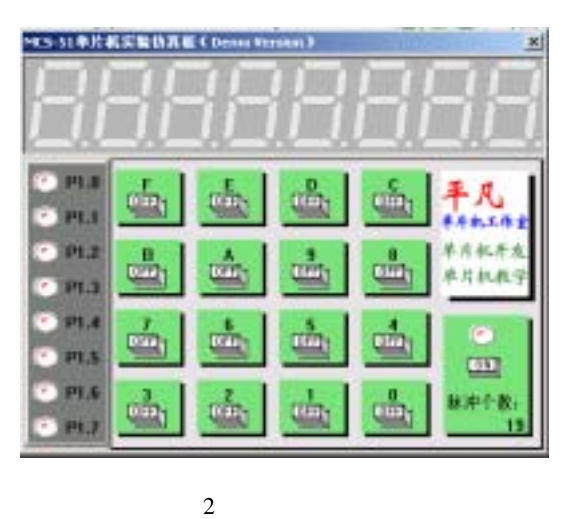

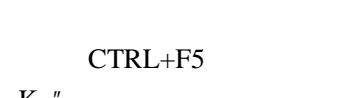

Peripherals \* LED K " 1

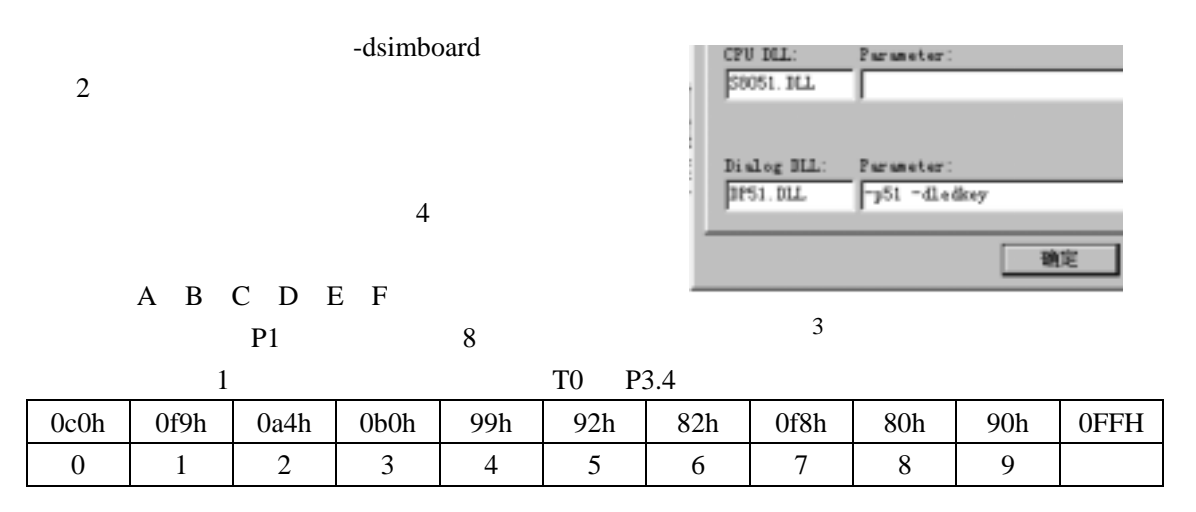

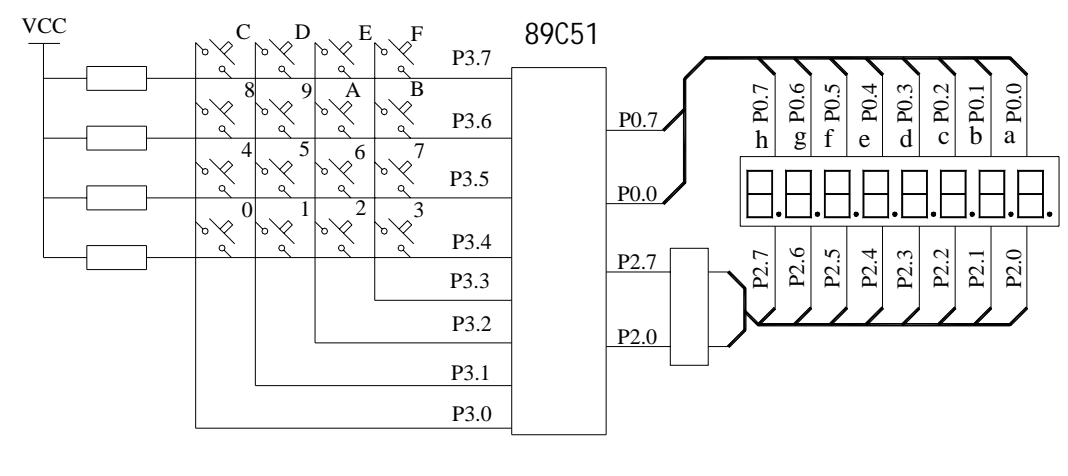

 $4 \t2$ 

 $LED$ 

 $P3.5$ 

 $P3.4$ 

 $P3.2$   $P3.3$ 

8 UpDown BIT 00H; StartEnd BIT 01H; LAMPCODE EQU 21H; ORG 0000H AJMP MAIN ORG 30H MAIN: MOV SP,#5FH MOV P1,#0FFH CLR UpDown ;

```
CLR StartEnd ;
    MOV LAMPCODE,#01H;
LOOP: ACALL KEY ;
    JNB F0,LNEXT ;
    ACALL KEYPROC ;
LNEXT: ACALL LAMP ;
    AJMP LOOP ; ,
;<br>\frac{1}{2}, \frac{1}{2}, \frac{1}{2}, \frac{1}{2}, \frac{1}{2}, \frac{1}{2}, \frac{1}{2}, \frac{1}{2}, \frac{1}{2}, \frac{1}{2}, \frac{1}{2}, \frac{1}{2}, \frac{1}{2}, \frac{1}{2}, \frac{1}{2}, \frac{1}{2}, \frac{1}{2}, \frac{1}{2}, \frac{1}{2}, \frac{1}{2},
DELAY: MOV R7,#100
D1: MOV R6,#100
     DJNZ R6,$ 
     DJNZ R7,D1 
     RET 
KEYPROC: 
    MOV A,B ; B
     JB ACC.2,KeyStart ;分析键的代码,某位被按下,则该位为 1 
     JB ACC.3,KeyOver 
     JB ACC.4,KeyUp 
     JB ACC.5,KeyDown 
     AJMP KEY_RET 
KeyStart: 
    SETB StartEnd ;
     AJMP KEY_RET 
KeyOver: 
    CLR StartEnd ;
     AJMP KEY_RET 
KeyUp: 
    SETB UpDown ;
     AJMP KEY_RET 
KeyDown: 
    CLR UpDown ;
KEY_RET: 
     RET 
KEY: 
    CLRF0; F0,
    ORL P3,#00111100B ; P3 1
    MOV A,P3 ; P3ORL A,#11000011B ; 4 1
    CPL A ;
    JZ K_RET ; 0
    CALL DELAY ;
     ORL P3,#00111100B 
     MOV A,P3 
     ORL A,#11000011B
```

```
 CPL A 
      JZ K_RET 
     \begin{matrix} \text{MOV} & \text{B,A} \text{ ;} & \text{,} & \text{B} \end{matrix}SETB F0 ;
   ; \hspace{1cm}K_RET: ;ORL P3,#00111100B ;
      ;MOV A,P3 
      ;ORL A,#11000011B 
      ;CPL A 
     ; JZ K RET1 ; \hspace{1.6cm} ;
      ;AJMP K_RET 
     ;K_RET1:CALL DELAY ;
      RET 
  D500MS:;
      MOV R7,#255 
  D51: MOV R6,#255 
      DJNZ R6,$ 
      DJNZ R7,D51 
      RET 
  LAMP: 
     JB StartEnd,LampStart ; StartEnd=1,
      MOV P1,#0FFH 
     AJMP LAMPRET ; ,
  LampStart: 
     JB UpDown,LAMPUP ; UpDown=1,
      MOV A,LAMPCODE 
     RL A ;
      MOV LAMPCODE,A 
      MOV P1,A 
      LCALL D500MS 
      LCALL D500MS 
      AJMP LAMPRET 
  LAMPUP: 
      MOV A,LAMPCODE 
     RR A ;
      MOV LAMPCODE,A 
      MOV P1,A 
      LCALL D500MS 
  LAMPRET: 
      RET 
      END 
                                    Debug "-dledkey"
\text{Ctrl}+\text{F5} F5
```

```
\overline{\textbf{8}} 8 0 9
```
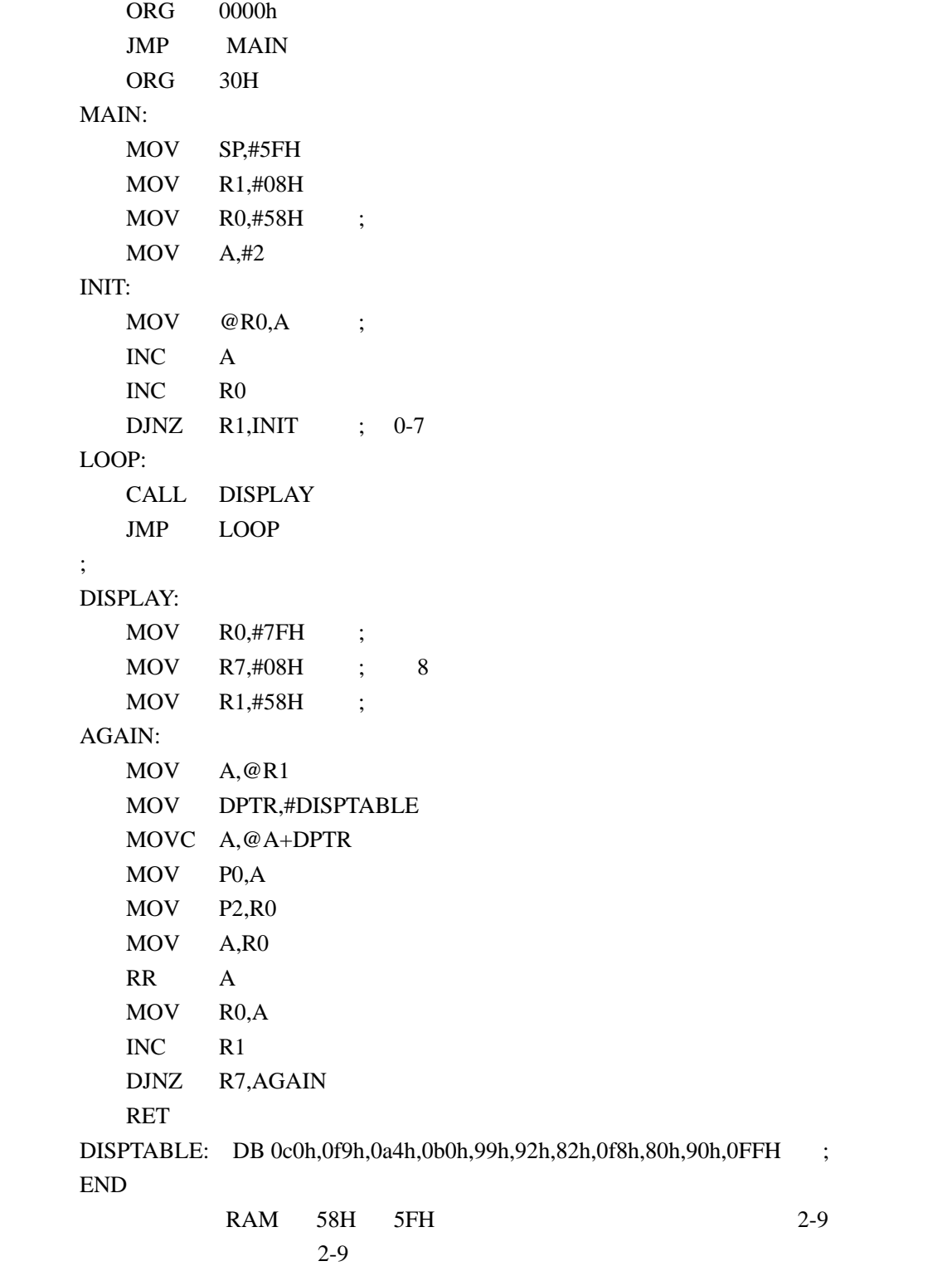

 $I/O$